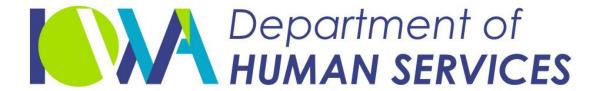

## Iowa's Medicaid Program

2020 New Prior Authorization Form

August 2020

## Strategy

 To review the new "universal" prior authorization forms.

 To educate on how to fill out and submit forms.

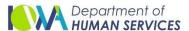

#### Three Forms

- There are 3 universal forms:
   Supplemental, Inpatient and Outpatient.
- There are <u>no changes</u> in the MCO's or FFS documentation requirements.
- If you have questions on documentation requirements, please refer back to your MCO portal, FFS Medical or your Provider Representative.
- All providers will use the same forms.

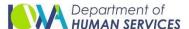

## Supplemental Form

Use the supplemental form on **all** submissions with either inpatient or outpatient form.

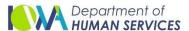

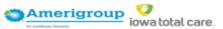

#### iowa total care. PRIOR AUTHORIZATION FORM

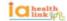

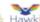

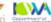

| Request for additional units. Existing Authorization                                                                                                    | *Mark Standard or Units Urgent Request if initial                                                                                                    |
|----------------------------------------------------------------------------------------------------|----------------------------------------------------------------------------------------------------|
| Standard requests - Determination within 14 calendar days from receipt of all necessary information.                                                                                                    |                                                                                                    |
| Urgent requests - Expedited request necessary to treat an injury, illness or conditi                                                                                                    |                                                                                                    |
| or member's ability to regain maximum function. Authorization decision will be do                                                                                                    | one within 72 hours of receipt of request. 42 CFR §438.21                                                                                                    |
|                                                                                                    |                                                                                                    |
| INDICATES REQUIRED FIELD                                                                                                    | Date of Birth*                                                                                                    |
| MEMBER INFORMATION                                                                                                    |                                                                                                    |
| Medicaid/Member ID* Last N                                                                                                    | ame, First (MNDDYYYY)                                                                                                    |
|                                                                                                    |                                                                                                    |
|                                                                                                    | '''                                                                                                    |
| REQUESTING PROVIDER INFORMATION Address Required on Supplemental Form                                                                                                    |                                                                                                    |
| Requesting NPI* Requesting TIN*                                                                                                    | Requesting Provider Contact Name                                                                                                    |
|                                                                                                    |                                                                                                    |
| lequesting Provider Name Phone                                                                                                    | Fax *                                                                                                    |
|                                                                                                    |                                                                                                    |
| ERVICING PROVIDER / FACILITY INFORMATION Address Require                                                                                                    | of on Supplemental Form                                                                                                    |
| Same as Requesting Provider                                                                                                    |                                                                                                    |
| ervicing NPI Servicing TIN*                                                                                                    | Servicing Provider Contact Name                                                                                                    |
|                                                                                                    |                                                                                                    |
| ervicing Provider/Facility Name Phone                                                                                                    | Fax                                                                                                    |
| AUTHORIZATION REQUEST                                                                                                    |                                                                                                    |
| Primary Procedure Code                                                                                                    | *Start Date OR Admission Date *Diagnosis Code                                                                                                    |
| CPT/HCPCS) (Modifier)                                                                                                    | (MMDDYYY) (IGD-10)                                                                                                    |
| Additional codes will be provided on Supplemental Information Form                                                                                                    | End Date OR Discharge Date Total Units/Visits/Days For Primary CPT Code                                                                                                    |
|                                                                                                    | (MMDD(YYY))                                                                                                    |
| Amerigroup                                                                                                    | Iowa Total Care (Enter the Service type number in the boxes)                                                                                                    |
| Physical Health - Fax #: 800-964-3627    Other Oxygen Services   C   Speech Therapy   C   417 Rental   C   417 Rental   C   4 | Physical Health - Fax #: 844-908-1170 422 Biopharmacy 299 Drug Testing 922 Experimental & 120 Experimental & 120 Experimental & |
|                                                                                                    | 794 Outpatient Services 417 Rental [                                                                                                    |
|                                                                                                    | Fee for Service: Fax # 515-725-1356                                                                                                    |

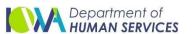

ALL REQUIRED FIELDS MUST BE FILLED IN AS INCOMPLETE FORMS WILL BE REJECTED.

COPIES OF ALL SUPPORTING CLINICAL INFORMATION ARE REQUIRED. LACK OF CLINICAL INFORMATION MAY RESULT IN DELAYED DETERMINATION.

Confidentiality: the information contained in this transmission is confidential and may be protected under the Health insurance portability and accountability act of 1996. If you are not the

Intended recipient any use, distribution, or copying is strictly prohibited. If you have received this facelinite in error, please notify us immediately and destroy this document.

#### Form Overview

- There is a bar code to the upper right of the Outpatient and Inpatient forms, this is for ITC use only.
- At the bottom of the inpatient and outpatient forms are areas that are specific to AGP, ITC and FFS, which must be filled out completely.

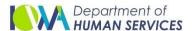

#### **Form**

- For FFS, ITC and AGP, fill out the top portion of the Outpatient and Inpatient forms.
- At the bottom of the form, AGP information is on the left hand side or ITC on the right hand side.
- The fax number and link for FFS is at the bottom of the form

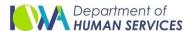

#### **Form**

 The Medicaid number listed on the forms is for the STATE ID number - this will be corrected on a future update. The State ID is on the member's ID card if provider cannot locate it.

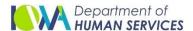

## **Additional Questions**

- For additional questions, there is a link provided at the bottom of both the inpatient and outpatient forms.
- The provider would need to contact or review the MCOs Provider website for documentation requirements. Again, these have NOT changed.

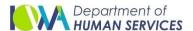

## Submitting Forms

- All \* (asterisks) are required in order to submit the forms.
- For MCOs there are several ways to submit: Fax, MCO portal, Secure Email, or IMPA
- Prior authorization requests can be submitted using the following methods: <u>IMPA</u>, Fax: 515-725-1356,

Email: paservices@dhs.state.ia.us

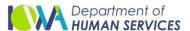

# Informational Letter No. 2147-MC-FFS

 Starting, July 1, 2020, providers for both MC and FFS may begin using the new universal forms for requesting medical PAs. The new universal forms include one PA request form for outpatient services2, another PA form for inpatient services3, and a supplemental form4 for additional provider addresses, member diagnosis, and procedure codes. All three universal forms can be downloaded and printed from the DHS website5.

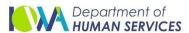

## Links

#### These links are found in IL 2147

- 1 https://dhs.iowa.gov/sites/default/files/2107-MC-FFS\_Uniform\_PA\_Process.pdf
- 2 https://dhs.iowa.gov/sites/default/files/470-5595.pdf
- 3 https://dhs.iowa.gov/sites/default/files/470-5594.pdf
- 4 https://dhs.iowa.gov/sites/default/files/470-5619.pdf
- 5 https://dhs.iowa.gov/ime/providers/claims-andbilling/PA

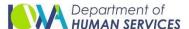

## Top of Form\*

Request for additional notes

Standard requests

Urgent requests

Medicaid/Member ID\*

Requesting NPI\*

Existing Authorization (#)

Units: (#)

\*Mark Standard or Urgent Request if initial request\*

Requesting TIN\*

Fax\*

Servicing NPI\*

Primary Procedure Code\*

Servicing TIN\*

Start Date or Admission Date\*

Diagnosis Code

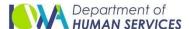

## Conclusion

- No changes in required documents
- 3 forms: Supplemental, In Patient, Out Patient
- Supplemental can be submitted every time a prior auth is submitted OR only when additional procedure/diagnosis codes are required.

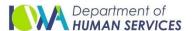

## Conclusion

- Anything with an \* is REQUIRED in order for your prior authorization to be submitted.
- You must fill out the top portion of the outpatient or inpatient forms AND the section for Amerigroup, Iowa Total Care OR Fee For Service at the bottom of the form.

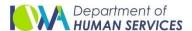

## Questions?

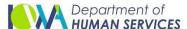